Mets le nombre de poissons demandé dans le bocal.

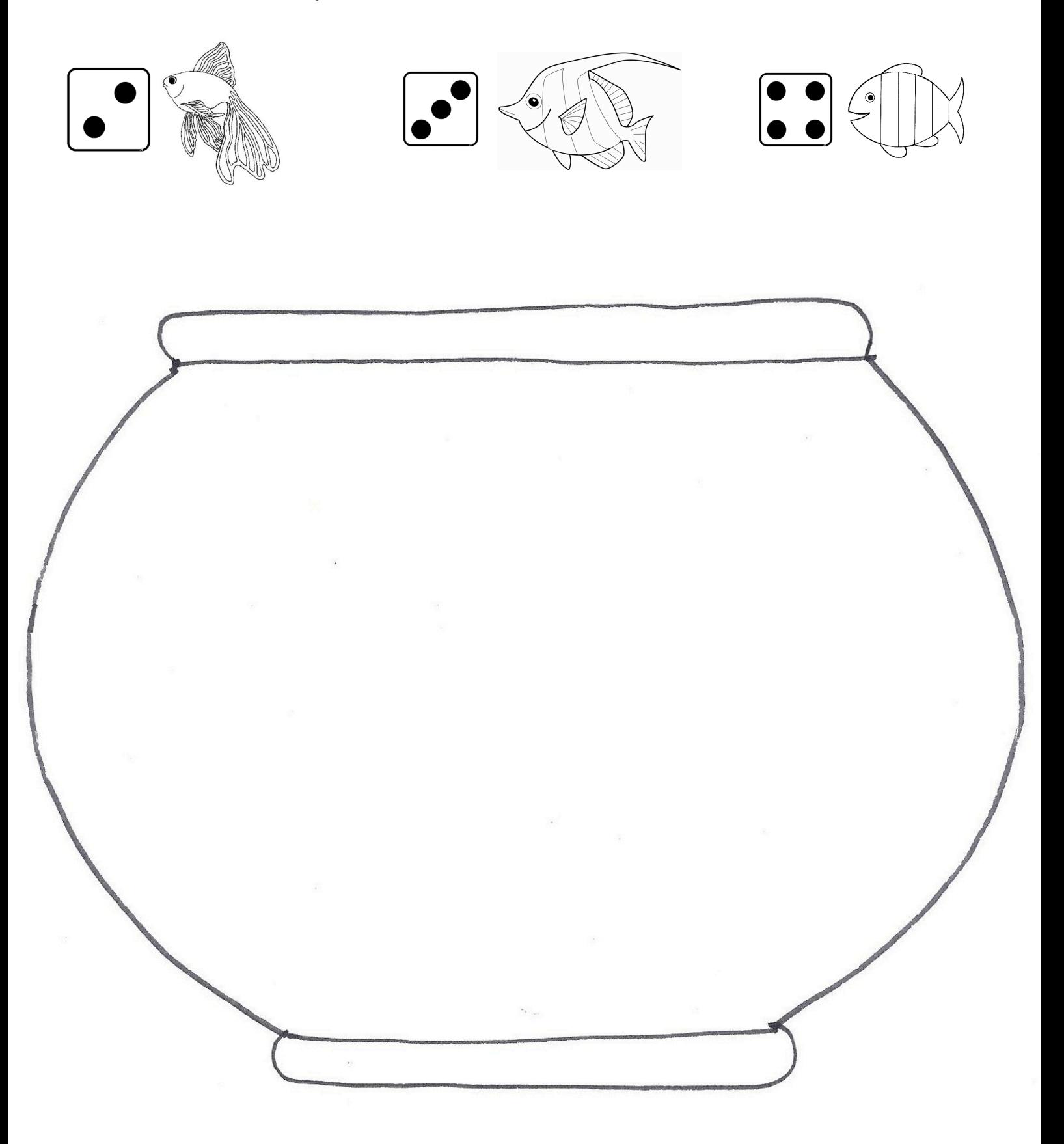

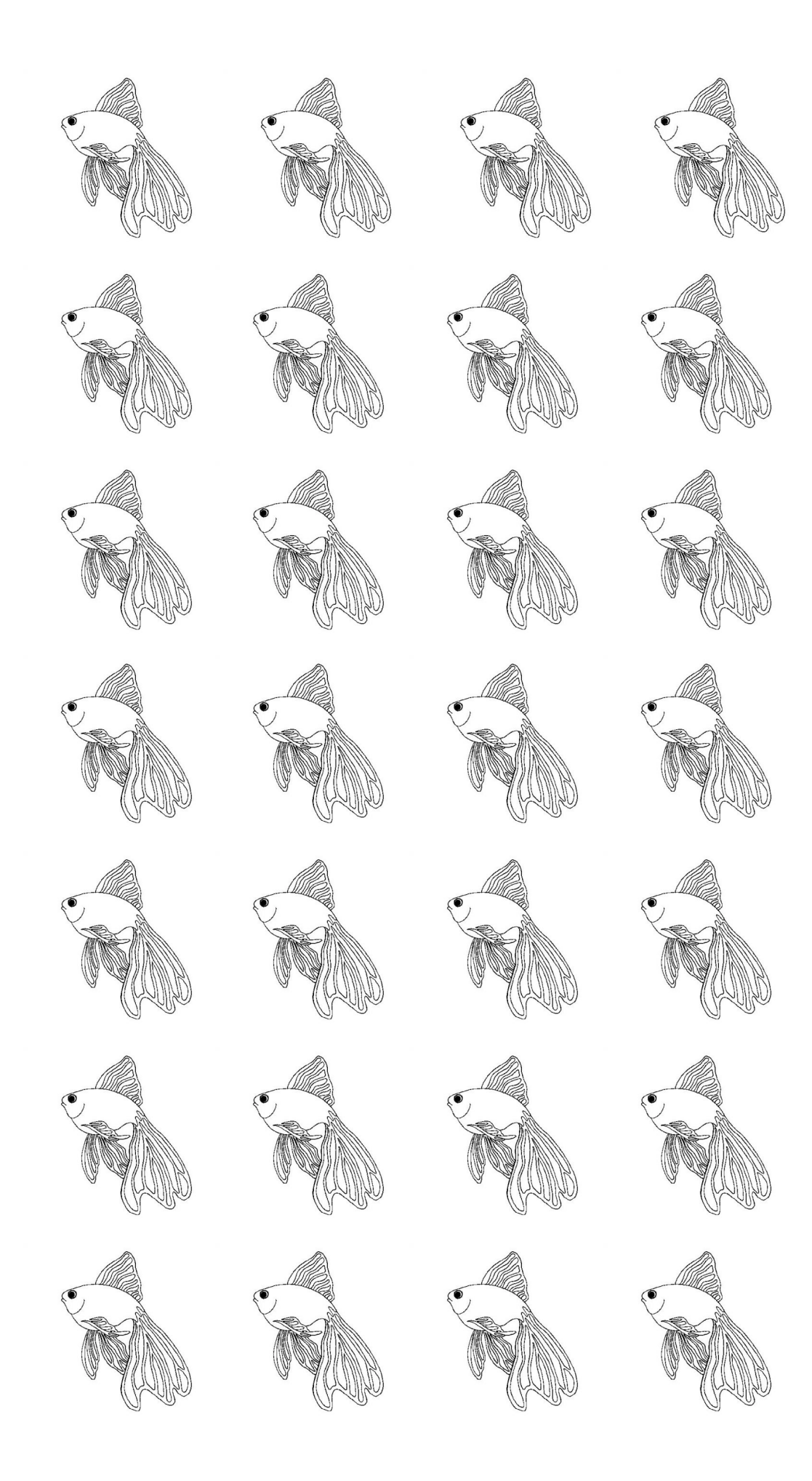

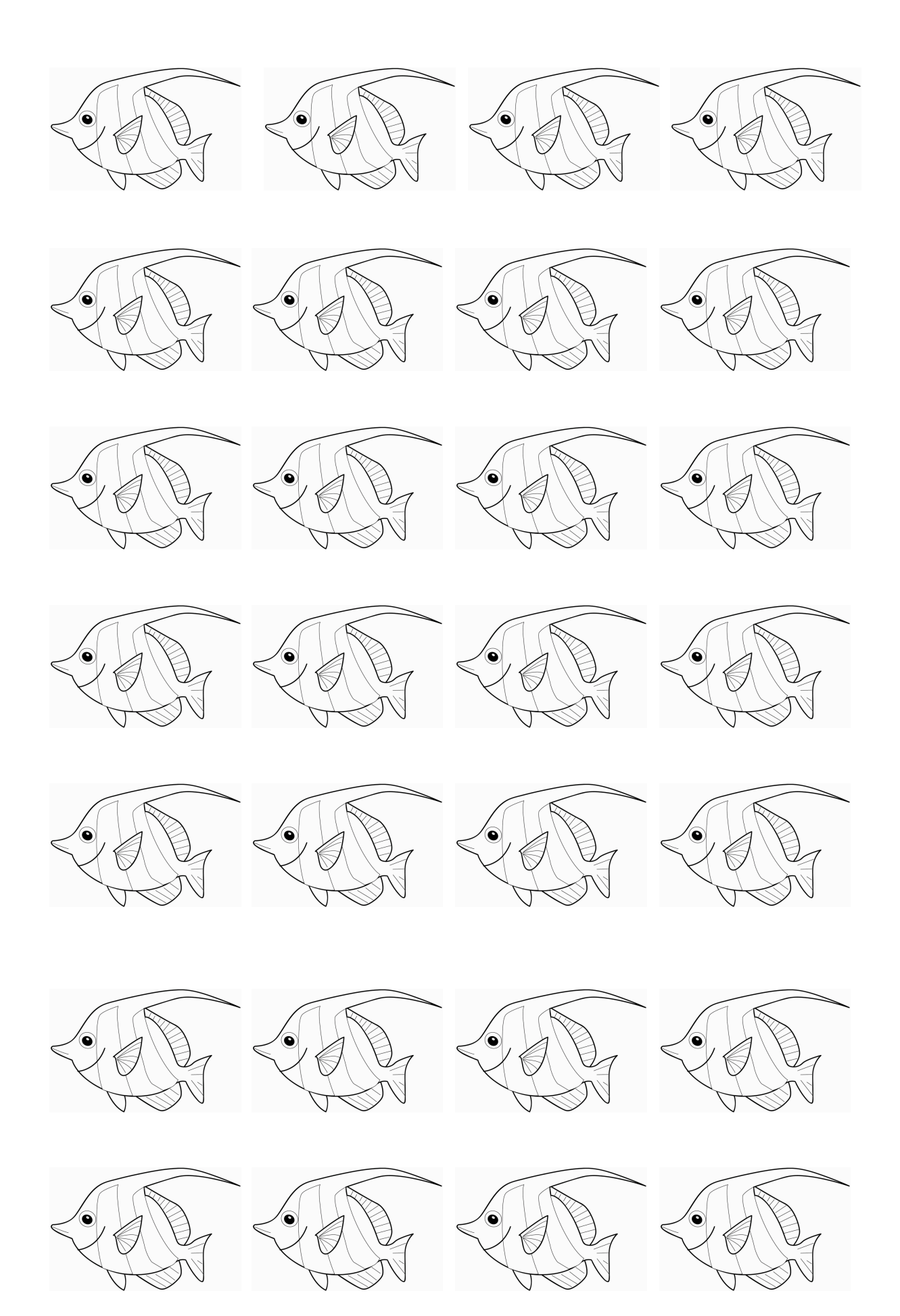

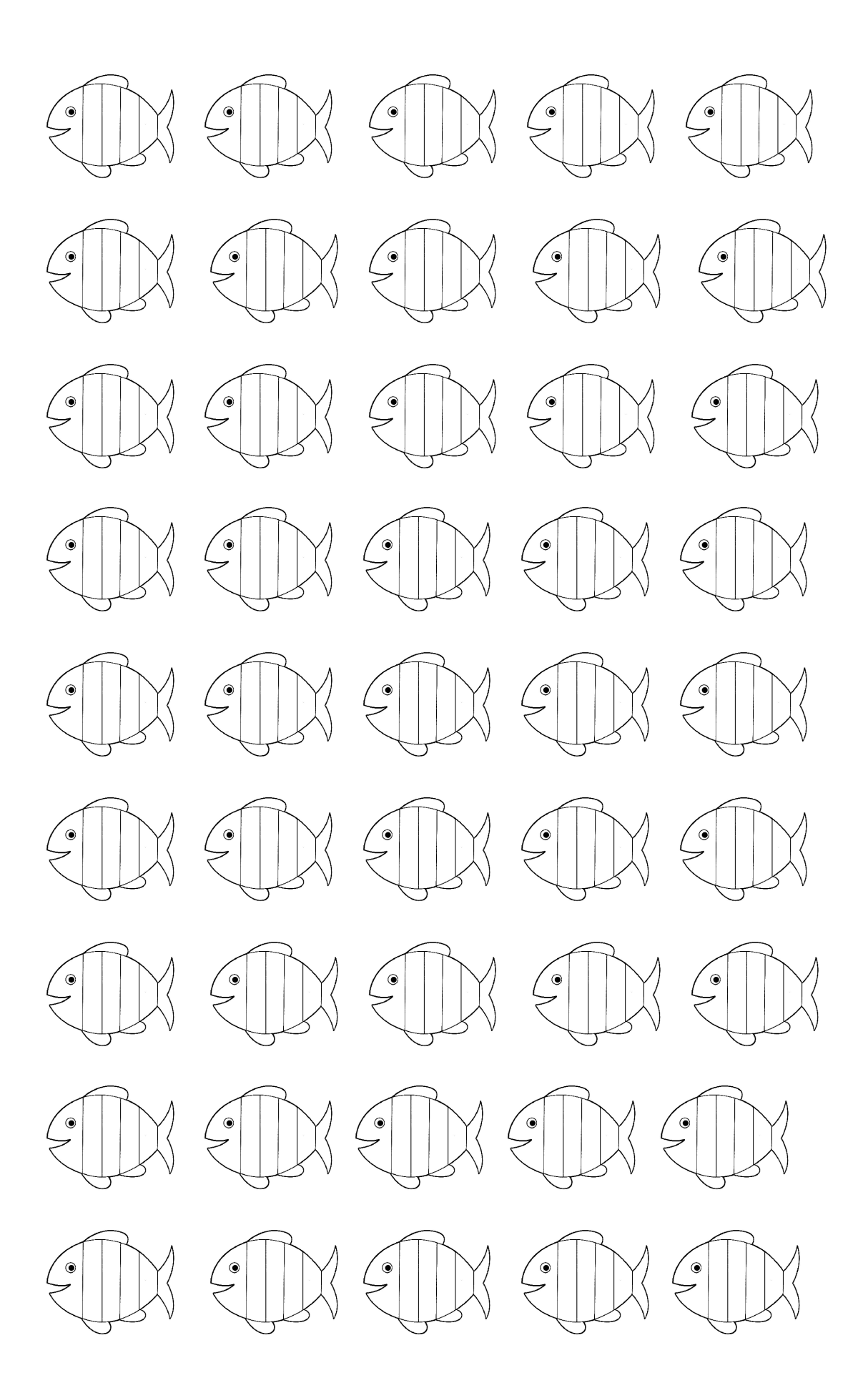